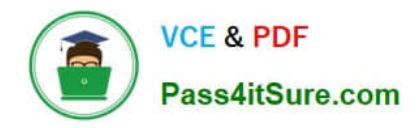

# **N ONPROFIT-CLOUD-CONSULTANTQ&As**

Salesforce Certified Nonprofit Cloud Consultant

# **Pass Salesforce NONPROFIT-CLOUD-CONSULTANT Exam with 100% Guarantee**

Free Download Real Questions & Answers **PDF** and **VCE** file from:

**https://www.pass4itsure.com/nonprofit-cloud-consultant.html**

100% Passing Guarantee 100% Money Back Assurance

Following Questions and Answers are all new published by Salesforce Official Exam Center

**https://www.pass4itsure.com/nonprofit-cloud-consultant.html** 2024 Latest pass4itsure NONPROFIT-CLOUD-CONSULTANT PDF and VCE dumps Download

- **B** Instant Download After Purchase
- **@ 100% Money Back Guarantee**
- 365 Days Free Update

**VCE & PDF** 

Pass4itSure.com

800,000+ Satisfied Customers

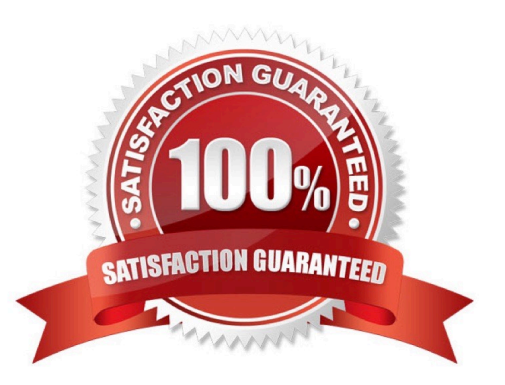

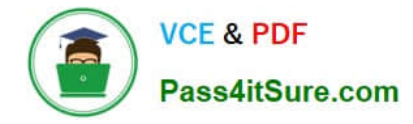

#### **QUESTION 1**

A nonprofit organization using NPSP does a lot of mailings and wants to ensure states and countries are entered accurately into Salesforce. The nonprofit has heard about State and Country Picklists and asked its consultant about enabling them. What are two considerations the consultant should raise about enabling State and Country Picklists and asked its consultant about enabling them. What are two considerations the consultant should raise about enabling State and Country Picklists for NPSP?

A. NPSP Data Import object doesn\\'t support State and Country abbreviations in picklist form

- B. The Individual ("Bucket") account model does not support State and Country Picklists
- C. Predefined State and Country abbreviations on Address records must be used

D. State and Country Picklist values can only be configured on the Address object

Correct Answer: AC

#### **QUESTION 2**

A nonprofit has employed a contract developer for work involving objects that contain personal and personally identifiable information. The contractor is working in a full copy sandbox. What should the consultant recommend to ensure the contractor is unable to access this sensitive data?

A. Encrypt all fields containing sensitive data with Classic Encryption.

B. Configure the contractor\\'s Profile to prevent access to the sensitive data.

C. Implement Salesforce Data Mask and mask the sensitive data.

D. Implement Salesforce Shield and apply it to the sensitive data.

Correct Answer: C

https://trailhead.salesforce.com/en/content/learn/modules/salesforce-data-mask/understand-the-importance-of-dataprivacy

## **QUESTION 3**

The vice president of development of a nonprofit organization wants to be able to review giving in the pipeline at a high level, and track the organization\\'s process towards finding new potential donors. The VP also wants to track program metrics as compared to donor histories. What should the consultant advise?

A. Packaged NPSP reports cannot be edited. Recreate all the reports found on the NPSP Development Forecasting dashboard to edit appropriately. Add additional reports to track program data.

B. Review the reports on the NPSP Fundraising Reports folder. Create additional reports to track program data. Schedule each report to be sent to the vice president every morning.

C. Review the components that are already on the NPSP Development Forecasting dashboard. Create additional reports and edit the dashboard to add components to track the program data.

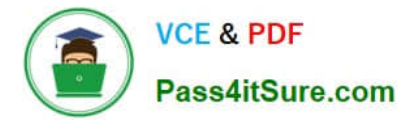

D. Packaged NPSP dashboards cannot be edited. Recreate the NPSP Development Forecasting dashboard components. Add additional components to track program data.

Correct Answer: C

## **QUESTION 4**

A volunteer with a nonprofit works at Universal Containers. The volunteer is recorded in Salesforce as part of the Household\\'s account record, but Universal Containers needs to be entered into the Salesforce system. How should a consultant track the volunteer\\'s relationship with Universal Containers?

A. Create a Universal Containers Organization Account and create a Relationship record between the volunteer and Universal Containers.

B. Create a Universal Containers Organization Account and create an Affiliation record between the volunteer and Universal Containers.

C. Create a Lead for the volunteer at Universal Containers and create a Relationship record between the volunteer Lead and the volunteer Contact.

D. Create a Lead for the volunteer at Universal Containers and create an Affiliation record between the volunteer Lead and Universal Containers.

Correct Answer: B

#### **QUESTION 5**

A nonprofit needs to load approximately 3 million records into Salesforce. Which API will load the data in the most efficient manner?

A. Bulk API

B. SOAP API

C. REST API

D. Streaming API

Correct Answer: A

[NONPROFIT-CLOUD-](https://www.pass4itsure.com/nonprofit-cloud-consultant.html)[CONSULTANT Practice](https://www.pass4itsure.com/nonprofit-cloud-consultant.html) [Test](https://www.pass4itsure.com/nonprofit-cloud-consultant.html)

[NONPROFIT-CLOUD-](https://www.pass4itsure.com/nonprofit-cloud-consultant.html)[CONSULTANT Study Guide](https://www.pass4itsure.com/nonprofit-cloud-consultant.html) [NONPROFIT-CLOUD-](https://www.pass4itsure.com/nonprofit-cloud-consultant.html)[CONSULTANT Exam](https://www.pass4itsure.com/nonprofit-cloud-consultant.html) **[Questions](https://www.pass4itsure.com/nonprofit-cloud-consultant.html)**